The first step in installing and cracking Photoshop is to download the program. Adobe Photoshop is available on the Adobe website . If you are looking to use Photoshop on a new computer, then the new recommended version of Photoshop is Photoshop from version CS6. If you are upgrading to the new version of Photoshop, then the download link will be available. To get the download link for the new version of Photoshop, please go to Adobe's website . Once you have downloaded the file, open it and follow the on-screen instructions to install Photoshop on your computer. Once the installation is complete, select Photoshop and click on the 'Crack' button. On the next screen, you will need to download and install the crack for Photoshop. You will find the link in the 'Select [Cracked] Version' field. Once you have downloaded the crack, double click on it. You will be taken to the Adobe website which will show you a list of cracks for different Photoshop versions. Click on the 'Select' button next to the Photoshop version that you want to crack, and click on 'OK'. Once you have decided which version you want to crack, click on the 'Next' button. Then, you will need to choose where you want to extract the files to. This is done so that you don't have to leave your computer to crack the software. Once you click on the 'Next' button, the file will be extracted into a folder on your desktop.

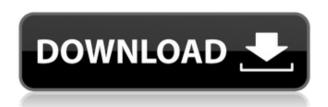

That's an important point that I wanted to mention. I'm not totally comfortable with the current Lightroom implementation. There's a reason why I'm using the old software right now. It makes using system and application settings too complicated. I can't see anything as important as the "Current Lightroom Version" in a sticky post header. I've tried to make the indentation less pronounced, but I'm still not satisfied with the result. I don't really know if this is a bug or not. It just doesn't look right. I had the same problem in the past with some other sticky post headers, but at least those didn't cover the entire post header. Other than that, the performance considerations I have outlined make it impossible for me to fully test. I have CS6 installed, went with it early and the next version, I find myself still stuck in CS3. Adobe Camera Raw 9.0.1 is now available for Apple devices and Photoshop CC 2019. We continue our work on improved automated workflows, such as black-and-white picture adjustments, and work closely with photographers to understand their

workflows, and design appropriate features for the future of digital photography. In case you haven't noticed, Adobe's teaching methods don't seem to be working. Although about 50,000 of their employees are qualified teachers (media staff, and personnel specifically tasked to write content for marketing), many of the people who could do the teaching at the company are working on different stuff, like Photoshop, InDesign, and the other desktop apps.

## Photoshop 2022 (Version 23.2) Download free With License Code Crack 64 Bits 2023

Today's release of Photoshop Camera introduces new layers that can be used as masks for selections. With this new feature, you can now paint a selection on top of the layers to create a selection which you can than delete or adjust for different purposes. Next, we're also introducing new brushes which are being loaded from an external app, allowing you to have more powerful and unique brushes than what can be created using only Photoshop's own brush tools. And last, we are also introducing a new, more powerful, and streamlined way to save the edits you do in the app to the device's camera roll, including creating geotagged versions of the exported images. The new Photoshop Camera app is the first app Adobe has created that reimagines how you can edit on your phone. The original inspiration for the app came from photographers we spoke to who said, "I don't understand why, when I take a photo, I can only resize it, crop it, or add a series of filters." We wanted Photoshop Camera to be the all-in-one mobile photo editing tool that would let you do more than just edit photos. However, creating an app of this scale and complexity was no easy task. After all, how can an app as complex as Photoshop have code that is smaller than the one that runs on a modern smartphone? With Aesthetics, you can apply color and a variety of effects to your images to complete them with a number of creative tools. Adobe Aesthetics gives you full control over the individual elements of your canvas. You can apply fills, strokes, textures, patterns, and more to give your photograph a hand-drawn finished look. e3d0a04c9c

## Photoshop 2022 (Version 23.2) Download free With Keygen For Windows {{ lifetime releaSe }} 2022

Photoshop CS3 provides an all-in-one Photoshop editing tool that includes many features make it one of the best layout and photo editing software. With this software you will be able to edit all kind of images and make professional and advanced images. You can perform a variety of functions with this software. You can share your images with others, create email templates, publish your images on the web, create a gallery, etc. In addition to editing raster image files, Adobe Photoshop on the web also lets you create and edit vector images in the same way as the desktop version. This lets you apply, remove, and modify objects in vector images, including drawing lines, inserting text, changing colors, adjusting gradients, and more. Photo editing software is used by almost all types of professional and amateur photographers. Photoshop is among the best software when it comes to adjusting, editing, and compositing your photographs. One of its features is to allow the user to easily manage the multiple layers of the images. It helps the user to easily perform various kinds of operations on the layers, such as painting, masks, cloning, and more. The latest version of Photoshop also includes the ability to adjust the color of your skin. Instead of using the old adjustment layers, you now have an option to adjust the color of your skin using the Paintbrush tool. With the Adjust skin tone feature, one can alter the tone of their skin, change the color of their face and eyes, and even adjust their skin's pores.

download background photoshop free download photoshop free 7.0 download photoshop free youtube download software photoshop for windows 7 download ribbon photoshop free download vector photoshop free download vintage filter photoshop free download driver photoshop for windows 7 download photoshop for windows 7 latest version adobe photoshop 2021 v22.1.0 download

While Photoshop has grown much in the past few decades, its overall modular architecture has remained largely unchanged. Searching for a feature is easy - use the phrase "What Should I Learn" in the Apple Help app. The help system reveals any missing features, and the products and versions can be verified via the downloads section. With Photoshop, even if you don't own one of the various editions, you have access to the same content from anywhere with an internet connection. On the other hand, in other professional graphics applications, you have to buy a license and download content from elsewhere. If you are so distracted by the software revolutionising the way we look at the world, fabricate worlds or create movies (the latter being the best), then you will love more than anything, the Movie Maker. It seamlessly combines video editing and motion design into one free tool. It's a great place to test your creative eye. As you surf the web, you may find hundreds of websites that offer downloads of Photoshop. Most of them are simply teaching websites, but there are some expensive websites that are "reputable" in the field. There are several different editions of Photoshop for Mac, that include the full Photoshop CS, eDraw, CS6, Lightroom, Elements 2018 and above, and Photoshop CC. You can customize your software for MacOS Sierra, MacOS High Sierra and newer OS versions by using the Software Update feature in the App Store. Some of the notable products include the venerable Photoshop (PS) software, Photoshop Elements (PSE) Photoshop Fix Effects (PSFE), Photoshop Malaise (PSM), Adobe Photoshop Lightroom (PSLR), and Adobe Photoshop Rav (PSRAV).

Adobe Photoshop is the world's most trusted partner for media creation and editing. It is also the industry's leading tool for anyone who is an experienced or hobbyist in designing graphics and images. When you're working with Photoshop, you'll find an immense collection of tools, among the best in the industry, to help you create photos, illustrations and websites. Photoshop also features an extensive library of more than 300 filters and features, giving you ability to turn a photo into a masterpiece. If you have Photoshop for desktop and Android, you'll be able to stay productive on the go for all your creative projects, with new features that make it possible to edit photos right on a browser. These features also empower image editors to bring their photo work back into

Photoshop for more extensive image editing. "Photoshop has always been at the forefront of our efforts to make inspiring work even easier," said Jock Sardy, senior vice president of Creative Cloud and general manager, Adobe Creative Cloud. "With the latest improvements in Adobe Photoshop, it is adaptable, powerful and built for anyone who shares their creative vision on any surface." •Advanced image correction features, including a smart filter that makes minor adjustments to images at the click of a button, one-click design tools and a new Color Range Removal tool. • An updated browser app that supports the latest HTML5 specifications, making it easier to use Photoshop on any device and medium, including on a browser. • A collection of pro tools that refine and apply edits on a layer or using a blend mode. • A new project library, which lets Adobe customers create, manage and edit projects directly in Photoshop. • Easier development with support for the Adobe XD design app, and the improved Adobe XD Bridge, which allows users to easily import files and adjust them in the app.

https://soundcloud.com/ahoutincis1977/girish-ahuja-income-tax-book-pdf-free-17
https://soundcloud.com/buldukkruits/wince-firmware-download
https://soundcloud.com/letinatrowero/printer-canon-f159500-driver
https://soundcloud.com/spelnacali1975/scogadpobet
https://soundcloud.com/fedorkqikul/guththila-kavya-sinhala-pdf-169
https://soundcloud.com/ailsehaafixw/sdmmc-igo8-igo8-exe-free-download
https://soundcloud.com/tewangmegitan/dt07-img-fix-for-pes-2013-skidrow-43
https://soundcloud.com/dayinsoetjis/autodesk-autocad-civil-3d-crack-with-activation-key
https://soundcloud.com/sanddendsetduo1977/minpet-software-free-download
https://soundcloud.com/itzeltmalulb/call-of-duty-black-ops-multiplayer-and-zombies-crack
https://soundcloud.com/buldukkruits/visit-nosteam-forum-html
https://soundcloud.com/ahoutincis1977/girish-ahuja-income-tax-book-pdf-free-17
https://soundcloud.com/olyaeiaract/baixar-filme-a-festa-de-babette-dublado
https://soundcloud.com/bheejvrsan/naresh-technologies-core-java-material-pdf-free-download

Edit > Image > Adjustments > Hue / Saturation. This is a really easy function to use. If the color you want is not available in the saturation / hue area, you can simply click "up and to the right" of the selected color. You can similarly change other color, such as lightness / brightness. Edit > Select > Invert. Inverting a selection changes the selection to a white selection (outline). You can easily invert a selection and use it again for other purposes. This makes it really easy to use variations on a specific

selection. Photoshop's montage feature allows you to combine multiple photos into one. Take several photos and combine them into one image. Use the tools and effects that are included with Photoshop to add more details. If you want to add your own watermark, you can add it into the image. Video Editing In Photoshop CS6. New video sharing service app has been added to Photoshop CS6. You can create, edit, and share videos (without the uploader) with this free app. You can use, among other tools, Adobe Camera Raw (RAW) and Photoshop CS6 to enhance your videos. One of the features one of the best effects is the new HDR (high dynamic range) photo and video feature. You can use Photoshop to adjust the exposure settings, view the histogram, and create new images. You can save the settings to a preset for easy use. Edit > Paste Into > Folder. If you have a sudden image dump and want to copy only the very first image that was copied to the folder, you can use the paste into folder. This feature is useful if you do not have a specific folder to put the files in and you need to copy a specific file.

The digital imaging industry has changed a ton over the past few years. We've moved from film to digital to mobile. For designers, knowing how to deal with the old skills, but changing the games and tools to fit into new technologies such as new mobile devices, tablets, and displays can be a challenge. The new version of Photoshop, let's call it Photoshop CSlite, gives us an insider's look at how to be successful in the new and exciting world of digital imaging. The new version includes a number of industry firsts, including projector profiler, to showcase the latest innovations and capabilities of the DCI printing standards. In addition, new features concentrate on professional-level features, including a ton of new features, tools, and workflow enhancements. The new features include live-editing, grid-based tools, new realistic rendering and videoediting tools, and much more. Adobe is adding a brand new 3D pipeline to the product, as well. With the combination of the new 3D pipeline and real-time pipeline, there is no need for plugins anymore. You can use the camera viewfinder and live-action tools to achieve anything from very simple edits to complex 3D rotations, and you can do that at anytime. With new features, digital imaging can be made easier for everyone, professionals and non-professionals alike. We're excited to see the

advances in the future and once again, we are impressed with the innovative Adobe products in the future. In the Adobe Creative Cloud, you can enroll in a monthly update plan or pay a lump sum to take a perpetual license. However, others may not follow these preferences. On the Adobe.com website, you can choose to subscribe to monthly delivery or a one-time payment, but the minimum monthly plan varies from \$9.99 to \$19.99 (USD). Adobe also offers an M edition that *allows* you to keep the latest features, new features, and back up your files with the 2015 upgrade digital safety standard. With this plan you have unlimited use of original Photoshop files up to 10GB.